# **HashForm Crack Product Key Free Download For Windows [Latest-2022]**

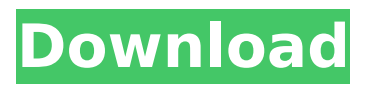

## **HashForm 1.6.1 [Win/Mac] 2022 [New]**

Hash Form is a small tool for generating and checking hash algorithms. Supports most algorithm and is fully configurable. The program is absolutely free to use for both commercial and private use. You can contact us at contact [at] newtruhl.com for any inquiries. Hash Form Key Features: Automatically includes CRC32 and SHA1 checksums. Hash Generation Modes: - General Mode - User Configuration Mode (Full Customization) - Text mode - Files Mode - Binary mode - Raw Mode - Descriptions Mode Drag and Drop Support SHA-256, SHA-512, MD5, and CRC32 Compatible with Windows 7, 8, 10 Automatic Hash Calculation Method - Best/Optimized Hash Calculator - Thread Safe - No Memory Leaks - Network Leak Protection User Control over Color Schemes Save Settings and Restore Defaults Multi Threading Hash Checker Modes: - Text - Files - Binary - Raw - Descriptions Save Settings and Restore Defaults Save Settings from Previous Session Full multi-platform Support Save Settings and Restore Defaults Save Settings to a File Downloadable Source Code Language: English Changelog: v1.0.1.0: Fixed Memory Leaks bug on SMP Systems More Objects in Hash Form Help Files Added Popup Messages Added 24 Hour Rotating Password and Root Password Added State Saving/Loading (See Help for more information) Added Binary Mode Option Added Raw Mode Option Added Portable Mode Option Added MD5, SHA-1, SHA-256, and CRC32 Checking Option Added Hash Form Help Windows Added Hash Form Help Files Added Hash Form Help Menus Added Hash Form Help About Dialog Hash Form Help is a comprehensive free help application that can be manually downloaded for free on this website. For the most part, these documents could be described as manual-intensive and perhaps overly-complex for the average user but, to be honest, are meant to be so. With as much as we can do today, we have to accept that no one wants to spend more than a couple of minutes with something that will be extremely time-consuming and intricate even for the regular user. Hash Form Help is the link you have been looking for. It simplifies the process for you to get instant access to the most advanced and intimidating file hashing functions.

## **HashForm 1.6.1 Patch With Serial Key [Mac/Win] [Updated] 2022**

HashForm is a straightforward and highly efficient piece of software that enables you to check the checksum of any file. First and foremost, you should know that this utility comes with support for four types of checksum algorithms, namely MD5, SHA-1, SHA-256, and SHA-512. Deploying it on your computer is quite effortless since it does not require any type of installation. The only noteworthy requirement is NET. Framework 4.6, but if you're running the latest version of Windows, you need not worry about this. As straightforward as a hash checker should be Convenience is sometimes that also comes to mind while using the app. Not only does it sport an intuitive and clutter-free, although not exactly impressive, user interface, but it also comes with support for drag and drop. You will notice that there are two modes, namely Files and Text, and the app is capable of automatically switching between them according to what type of file you're dropping on the lower section of its main window. Effortlessly generate checksums for your files and texts Other neat features include the possibility to copy the checksums directly to your computer's clipboard, as well as to very hash values for specific files or text, and, since we're on the subject, please note that text can be typed in directly in the app's main window. Even though the app's novice-accessible UI coupled with easy-toreach features make up for a streamlined user experience, you might struggle with some of its more advanced features. That said, there's a good chance you will appreciate the app's thoroughlydocumented Help section. Well-thought-out and efficient hash file checker HashForm is a straightforward and highly efficient piece of software that enables you to check the checksum of any file. First and foremost, you should know that this utility comes with support for four types of checksum algorithms, namely MD5, SHA-1, SHA-256, and SHA-512. Deploying it on your computer is quite effortless since it does not require any type of installation. The only noteworthy requirement is NET. Framework 4.6, but if you're running the latest version of Windows, you need not worry about this. As straightforward as a hash checker should be Convenience is sometimes that also comes to

mind while using the app. Not only does it sport an intuitive and clutter-free, although not exactly impressive, user interface, b7e8fdf5c8

## **HashForm 1.6.1**

HashForm is a straightforward and highly efficient piece of software that enables you to check the checksum of any file. First and foremost, you should know that this utility comes with support for four types of checksum algorithms, namely MD5, SHA-1, SHA-256, and SHA-512. Deploying it on your computer is quite effortless since it does not require any type of installation. The only noteworthy requirement is NET. Framework 4.6, but if you're running the latest version of Windows, you need not worry about this. As straightforward as a hash checker should be Convenience is sometimes that also comes to mind while using the app. Not only does it sport an intuitive and clutter-free, although not exactly impressive, user interface, but it also comes with support for drag and drop. You will notice that there are two modes, namely Files and Text, and the app is capable of automatically switching between them according to what type of file you're dropping on the lower section of its main window. Effortlessly generate checksums for your files and texts Other neat features include the possibility to copy the checksums directly to your computer's clipboard, as well as to very hash values for specific files or text, and, since we're on the subject, please note that text can be typed in directly in the app's main window. Even though the app's novice-accessible UI coupled with easy-toreach features make up for a streamlined user experience, you might struggle with some of its more advanced features. That said, there's a good chance you will appreciate the app's thoroughlydocumented Help section. Sign in Similar on YouTube How to Calculate the SHA-1 Message Digest of a File and Look Up the Original File, Without the Need for an External Checker - Fun Tutorial on Language Learning 2016 Efnet Code Wotag Disclaimer: This is a video course where we walk through the creation of custom English tags for Efnet. First we visit the English Tag wiki, and add a few users to test if there already is any custom English tags for our efnet How to Calculate the SHA-1 Message Digest of a File and Look Up the Original File, Without the Need for an External Checker - Fun Tutorial on Language Learning 2016 How to Calculate the SHA-1 Message Digest of a File and Look Up the Original File, Without the Need for an External

## **What's New In?**

Hash Form is a great simple utility that can be used to check the MD5 (Message Digest Algorithm), SHA1 (Secure Hashing Algorithm 1), SHA256 (Secure Hashing Algorithm 2 with 256 bits) and SHA512 (Secure Hashing Algorithm with 512 bits) hashes of any file, or simply the MD5, SHA1 and SHA256 of any file, i.e. the first 3 hashes of the file that are calculated when you create it. Hash Form can automatically switch between MD5, SHA1 and SHA256. If you enter the text of the file you want to hash into a text box Hash Form will automatically calculate the MD5, SHA1 and SHA256 hashes of that file. After the hashes are calculated you can change to the next hash calculation with a click on the "Display Details" button. If you do not click on the "Display Details" button the Hash Form will automatically switch to the hash calculation that you last used and you can simply exit from it, all the other calculation settings will not be affected by your exit. If you click on the "Change settings" button you can change between Hash Hashes, MD5 settings, SHA1, SHA256 and SHA512 settings. You can also check the MD5 and SHA1 or SHA256 and SHA512 hashes of a file into the clipboard by clicking on the "Copy to clipboard" button or by copy/pasting them into your program's clipboard. You will need Microsoft Internet Explorer 10 or Microsoft Edge. You can change the MD5 algorithm settings in the "MD5 settings" tab. You can also change the other settings in the "MD5 Settings" tab or the "MD5 Hash Hashes" tab, you can calculate the MD5 Hashes of files or only the first 5 of them. You can change the SHA1 or SHA256 algorithms in the "SHA1 and SHA256 settings" tab or the "SHA1 Hash Hashes" tab. You can also calculate SHA1 and SHA256 Hashes of files or only the first 10 of them. You can change the SHA512 algorithms in the "SHA512 and SHA512 settings" tab or the "SHA512 Hash Hashes" tab. You can also calculate SHA512 and SHA512 Hashes of files or only the first 10 of them. Hash Form also automatically switches between MD5, SHA1 and SHA256 in the same way it switches between files. Hash Form is available in English, German

## **System Requirements:**

OS: Windows XP / Vista / 7 / 8 / 10 (64-bit) Processor: Intel Pentium 4 2.0 GHz or equivalent Memory: 512 MB RAM Graphics: 128 MB Video Card DirectX: Version 9.0c Network: Broadband Internet connection Sound Card: DirectX Compatible Additional Notes: Key Features: Intuitive game controls: Switch between Arcade and Classic modes with the press of a button! Exploration at your own pace: Move the ship

Related links:

<https://wakelet.com/wake/vMv2GhyRp-jYMSUPSS9gO> <https://www.privalite.com/en/system/files/webform/write-on-videos-videomarkup.pdf> <https://earthoceanandairtravel.com/2022/07/04/dock-crack-with-license-key-3264bit-updated-2022/> [https://lighthousehealing.org/free-virus-removal-tool-for-w32-ultimatedefender-backdoor-crack](https://lighthousehealing.org/free-virus-removal-tool-for-w32-ultimatedefender-backdoor-crack-activation/)[activation/](https://lighthousehealing.org/free-virus-removal-tool-for-w32-ultimatedefender-backdoor-crack-activation/) <https://www.enveth.gr/advert/program-words-crack-mac-win/> <http://orakprecast.net/35553.html> <https://tutorizone.com/dell-drivers-replace-utility-crack-free-obtain/> [https://socialstudentb.s3.amazonaws.com/upload/files/2022/07/OdGoKmrrPkVmEHalwu2w\\_04\\_4f2f6a](https://socialstudentb.s3.amazonaws.com/upload/files/2022/07/OdGoKmrrPkVmEHalwu2w_04_4f2f6a562bdcfafc3734fa1bd8f969eb_file.pdf) [562bdcfafc3734fa1bd8f969eb\\_file.pdf](https://socialstudentb.s3.amazonaws.com/upload/files/2022/07/OdGoKmrrPkVmEHalwu2w_04_4f2f6a562bdcfafc3734fa1bd8f969eb_file.pdf) <https://mandarinrecruitment.com/system/files/webform/branlyv924.pdf> <https://isispharma-kw.com/cfeed-0-8-36/> <http://www.kenyasdgscaucus.org/?p=10465> <http://mycoopmed.net/?p=26097> <https://agoodplaceto.com/wp-content/uploads/2022/07/tawjar.pdf> <https://raitasadsadu.wixsite.com/ismupalpang/post/superbeam-7-00-crack-for-pc-latest> <https://www.cityofmethuen.net/sites/g/files/vyhlif886/f/uploads/mc12721.pdf> <http://uglemskogpleie.no/?p=8703> [http://ballyhouracampervanpark.ie/wp-content/uploads/2022/07/Adobe\\_Photoshop\\_SDK.pdf](http://ballyhouracampervanpark.ie/wp-content/uploads/2022/07/Adobe_Photoshop_SDK.pdf) <https://yezcompare.com/2022/07/04/ean-13-barcode-generator-crack-free-download-latest/> [https://htownkitchenandbath.com/2022/07/04/resident-evil-operation-raccoon-city-theme-crack-free](https://htownkitchenandbath.com/2022/07/04/resident-evil-operation-raccoon-city-theme-crack-free-license-key-2022/)[license-key-2022/](https://htownkitchenandbath.com/2022/07/04/resident-evil-operation-raccoon-city-theme-crack-free-license-key-2022/) [https://poetzinc.com/upload/files/2022/07/BNbKEQvfn3yuX1FREnFo\\_04\\_131ff7f22a9bdc4d5987a1b6](https://poetzinc.com/upload/files/2022/07/BNbKEQvfn3yuX1FREnFo_04_131ff7f22a9bdc4d5987a1b688d68b01_file.pdf) [88d68b01\\_file.pdf](https://poetzinc.com/upload/files/2022/07/BNbKEQvfn3yuX1FREnFo_04_131ff7f22a9bdc4d5987a1b688d68b01_file.pdf)